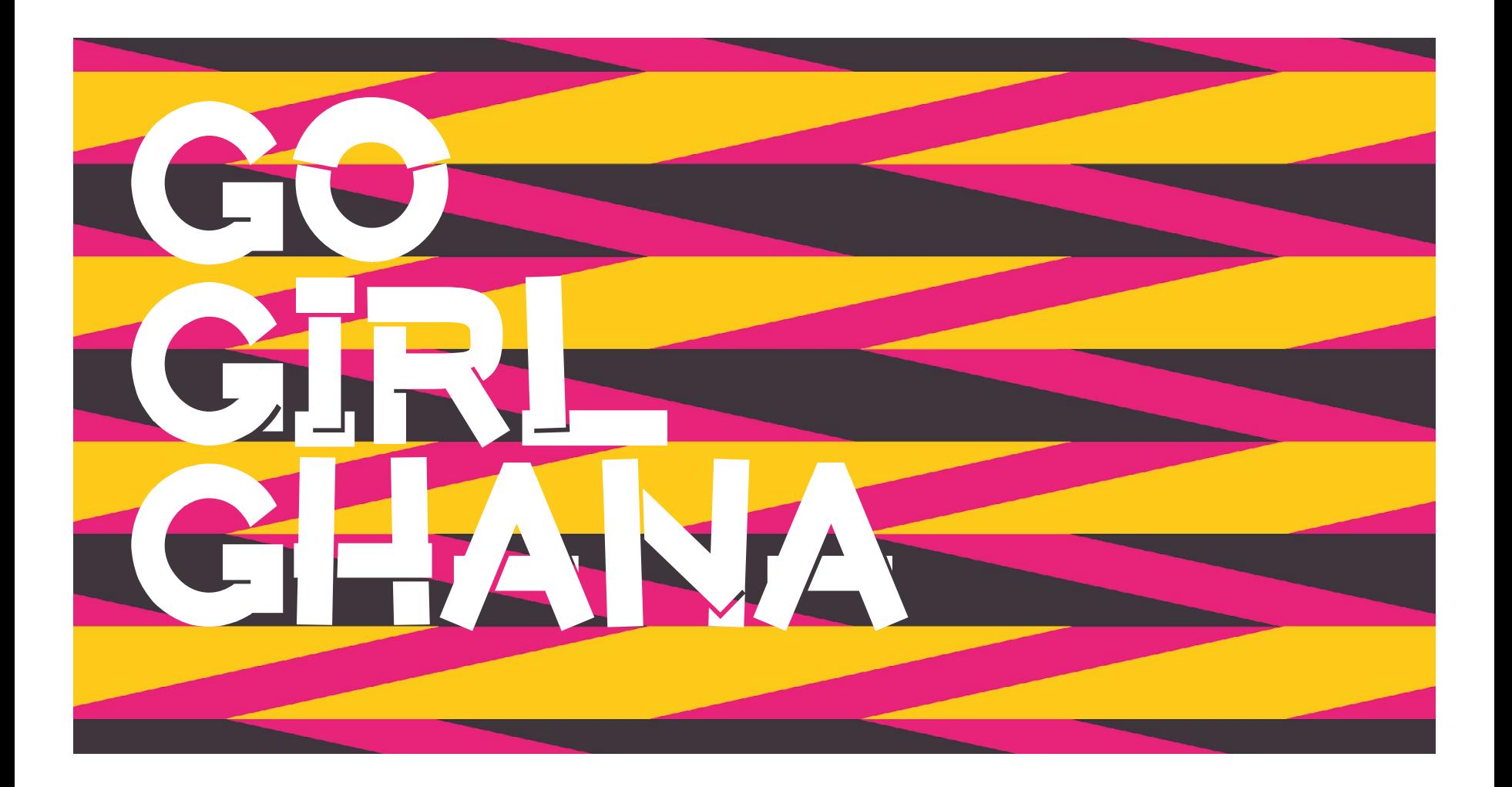

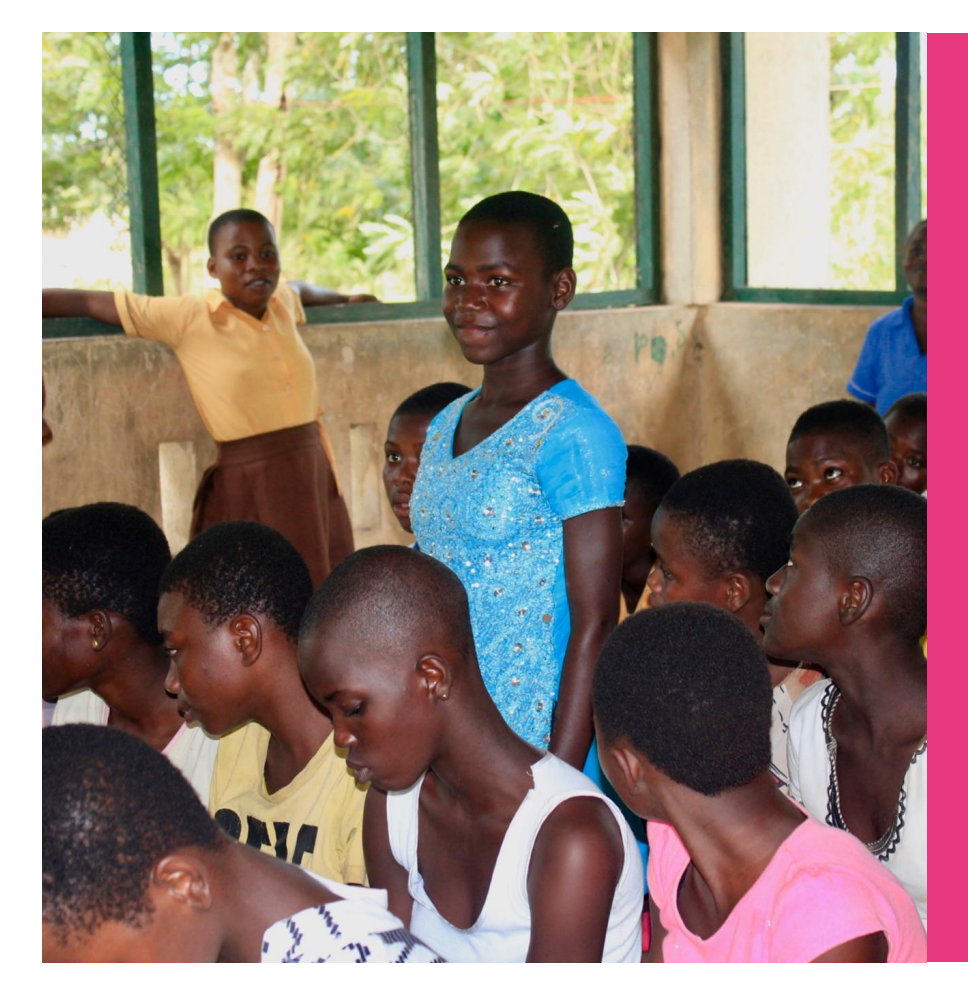

**We advocate social change with communities for the equality of girls and the improvement of their education**

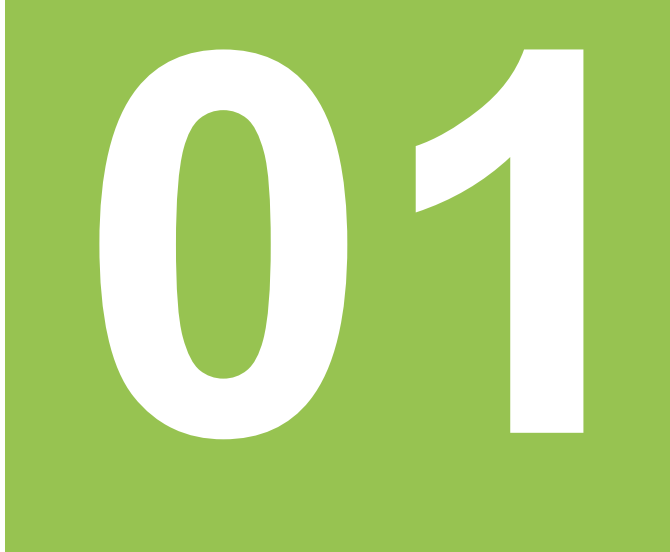

## **WHO IS GO GIRL GHANA**

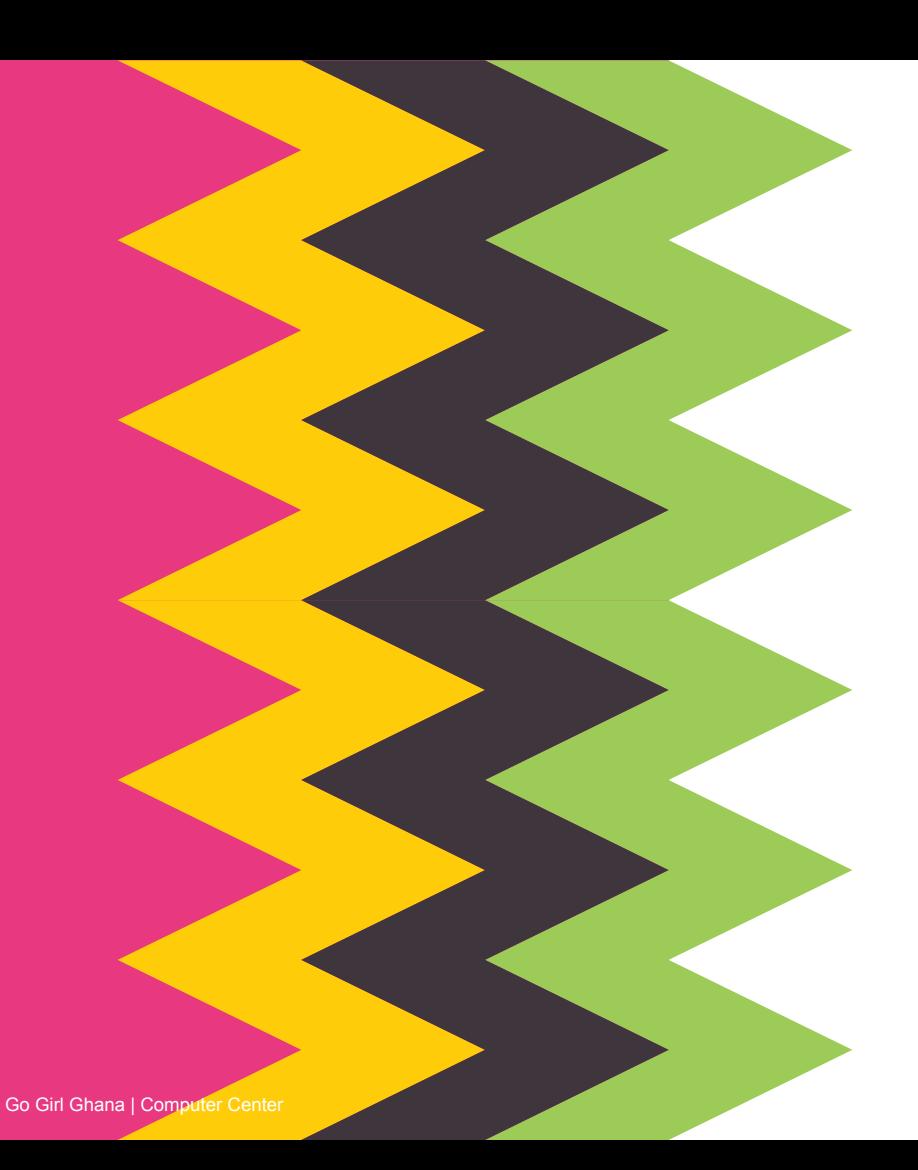

#### **Who we are**

Go Girl Ghana was founded in 2016 to improve girl equality and education through girl empowerment and community engagement. We have since impacted the lives of over 600 girls in the Central Region in Ghana and are currently working together with 4 other countries around the world to reduce teen pregnancy.

Go Girl Ghana is also part of the advisory board of the Girls Education Network in the Central Region of Ghana. This is a collaboration between the Ghana Education Services (Ministry of Education), Ghana Health services, the Ministry of Gender and several NGOs to ensure close cooperation for the improvement of quality education for girls.

**The team:**  Leonie Heppener - Founder and CEO NL/GH

Comfort Nukpeta - Field Coordinator GH

Mariona Valls - Project volunteer NL

Community volunteers GH

International volunteers

4

## **Executive summary Go Girl Ghana**

#### **Overall objectives**:

- $\triangleright$  Girl equality
- $\geq$  Improving girl attendance and enrollment in primary and secondary school

#### **Specific objectives:**

- $\triangleright$  Reducing teen pregnancy
- $\triangleright$  Mobilizing girls, building on self empowerment & strengths
- $\triangleright$  Changing parents perception on girls' equality and the importance of girl education - Social Change!
- ➢ Providing better access to information on reproductive health, personal hygiene and family planning
- $\triangleright$  Promoting inclusive community ownership by bringing parents, officials, teachers and youth together with as common goal equality and education of girls

#### **Proposed Locations**:

Awutu-Senya East and Gomoa East districts, Ghana **Target population:**

Adolescent girls aged 10-21 and their communities

**Founder and CEO:** Leonie Heppener **Field Coordinator:** Comfort Nukpeta

**Contact number GH**: +233 54 5219210 **Contact number NL:** +31 650283016 **Email address**: welcome@gogirlghana.org **Website**: [www.gogirlghana.org](http://www.gogirlghana.org)

**Registration number NL**: 66755123 **Registration number GH**: C0006309895

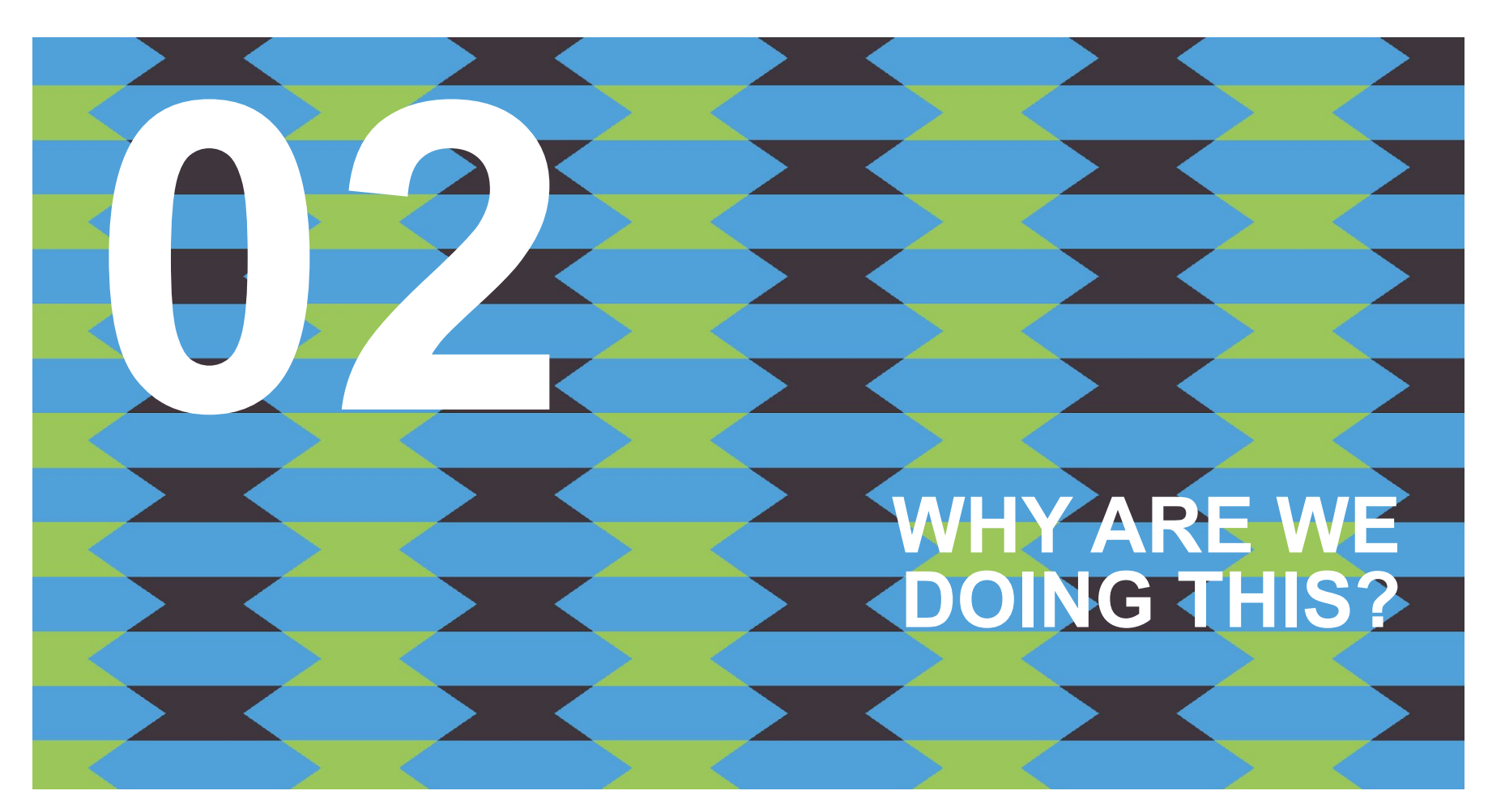

### **Education in the Central Region, Ghana**

In the districts in which Go Girl Ghana (GGG) is active, the unemployment rate is high and girls are expected to work and help in the household. Many children can be observed on the streets to be "out of school". Teen pregnancy numbers in the area have increased by about 10% in past years and even further due to the COVID-19 pandemic. This almost automatically results in drop out from school. According to our research, around half of the girls in the district are enrolled in school with the attendance being even lower than that. Girls have often finished lower primary school but then do not continue schooling to the upper primary or senior high school level.

In principle, basic education is free in Ghana. With the country's new president in power, the policy has been changed to make secondary school free as well. This could result in an enormous boost for girls' education in the future. However, families are expected to pay for extra lessons, uniforms, shoes and school supplies. Parents commonly state these issues as reasons for not sending their children to school. Girls frequently view the lack of parental support as the main obstacle for not attending school. The girls speak the local dialect and/or Twi in the villages, however school education is usually conducted in English. Often their ability to speak English is limited within the home environment, which consequently can make learning more difficult.

The education and health directorates in their respective districts lack the funds to make a meaningful change and have welcomed Go Girl Ghana to work together with them on improving girl education and contributing to addressing the challenges that go with this objective.

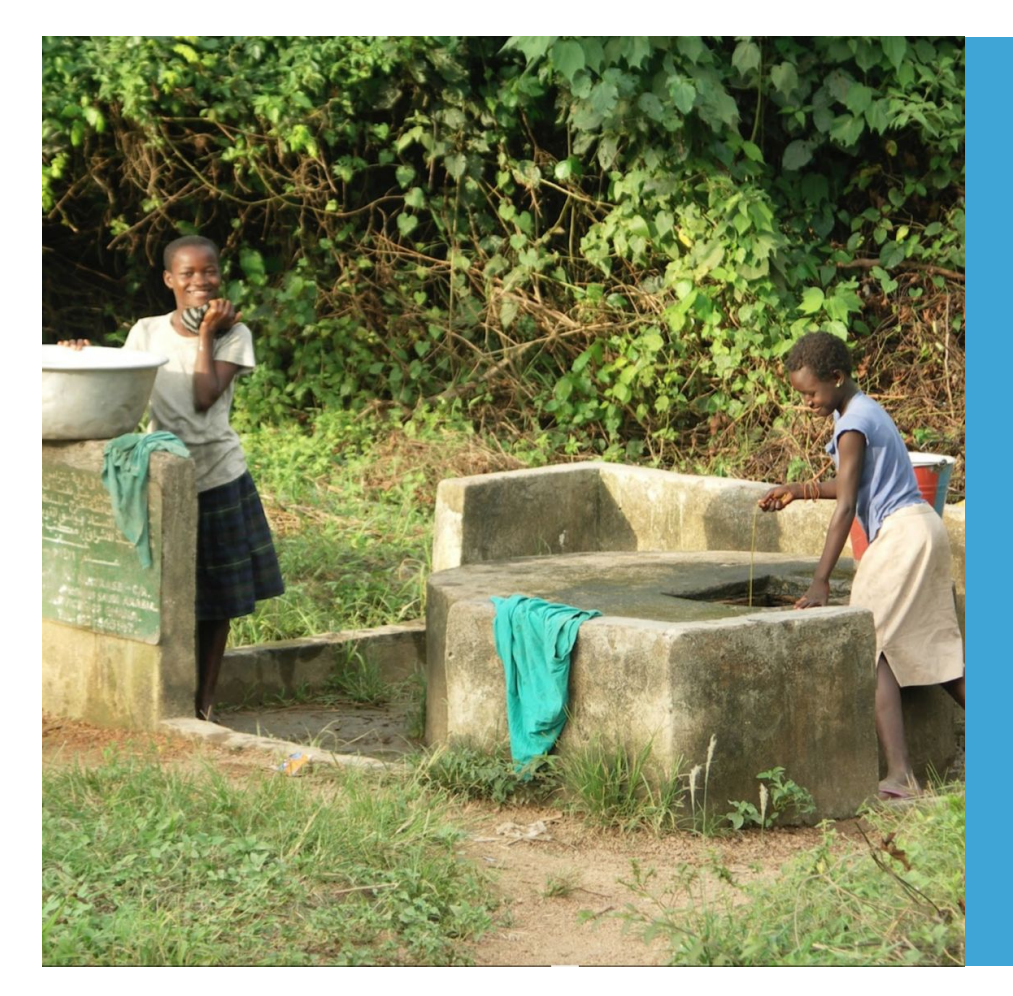

#### **Girls in Ghana**

In Ghana, social and cultural norms within most (semi-) rural communities dictate that girls have no future in either further education or gaining meaningful employment. They often have no family or community support and so look to other ways to break free. They have not been exposed to greater life skill opportunities and experiences which would equip them to make informed choices about their education, career and general life potential. GGG aims to address this by enabling and empowering (semi-) rural girls to reach their own potential as well as supporting their communities to in turn facilitate this change for girls.

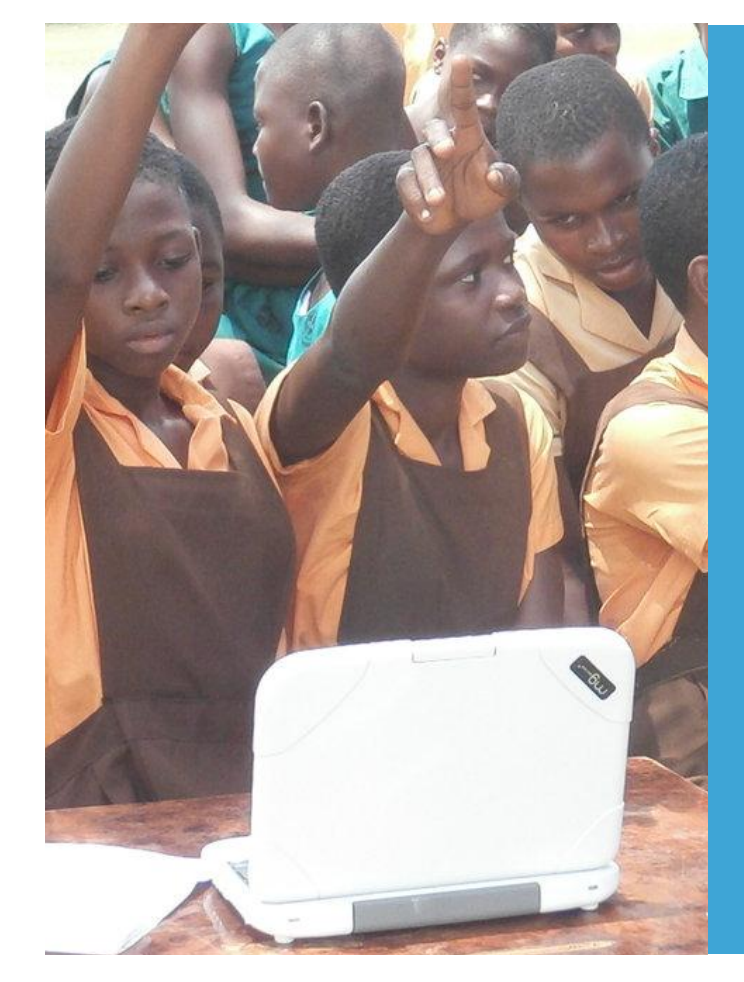

### **Closing the digital gender gap**

Digital technologies have advanced more rapidly than any innovation in history – reaching around 50 percent of the developing world's population in only two decades and transforming societies. By enhancing connectivity, financial inclusion, access to trade and public services, technology *can be* a great equaliser. Digital advances can support and accelerate achievement of each of the 17 SDGs – from ending extreme poverty to reducing maternal and infant mortality, promoting decent jobs, and achieving universal literacy. Throughout history technological revolutions have changed the labour force: creating new jobs, making others obsolete, and leading to wider societal changes. This current wave of change is likely to have a profound impact on the world. <sup>1</sup> But girls in especially Africa are still in the back seat.

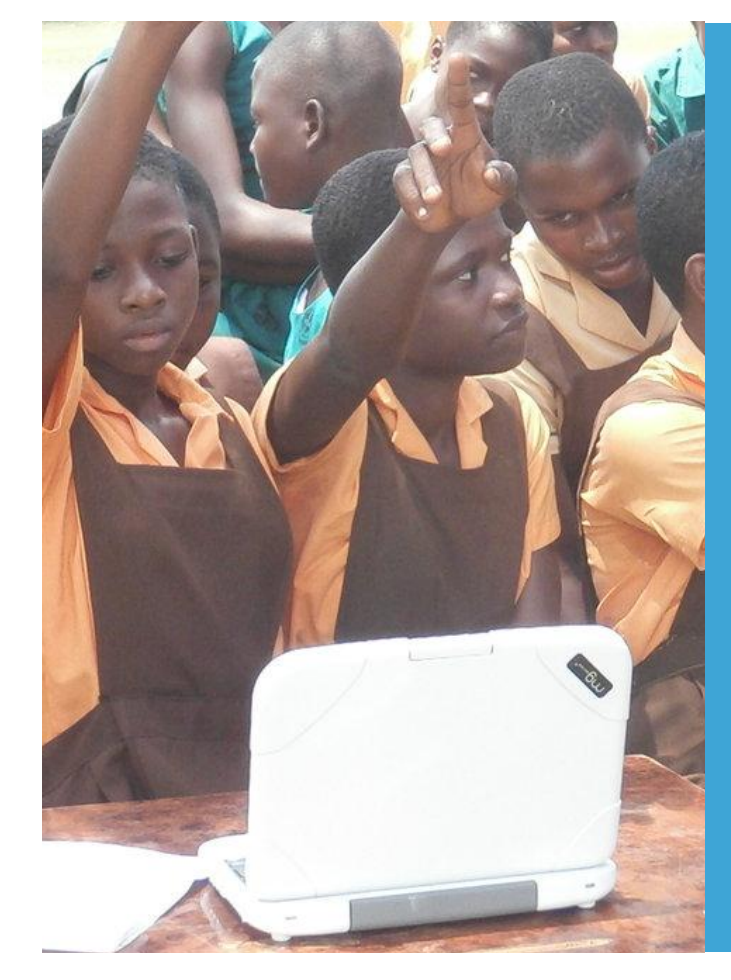

## **Closing the digital gender gap**

*35% of men in Africa have access to the Internet, whereas 24% of women of which only 15% can afford to use it.<sup>2</sup>*

*In Ghana, 27% of woman and girls above the age of 11 are illiterate, versus 16% of men and boys in the same age.<sup>3</sup>*

*25% of girls do not go past Junior High school, only 10% make it to Tertiary education.<sup>4</sup>*

*The average size of a class in Gomoa East is 50 children. <sup>5</sup>*

The future is digital. Digital skills are in growing demand and they are top-paying skills. We need to equalize the field and ensure girls also gain access to the digital space. To educate them and to inspire them to pursue higher education. This enables women and girls to have economic independence which in turn allows them to secure a better future for themselves and their families.

Sources: 1. UN.org, 2. European Investment Bank, 2020. 3 & 4. Ghana Population census, 2021, 5. Gomoa East District assembly, 2020

**7 YEARS OF EDUCATION MAKES A GIRL MARRY LATER AND HAVE FEWER CHILDREN**

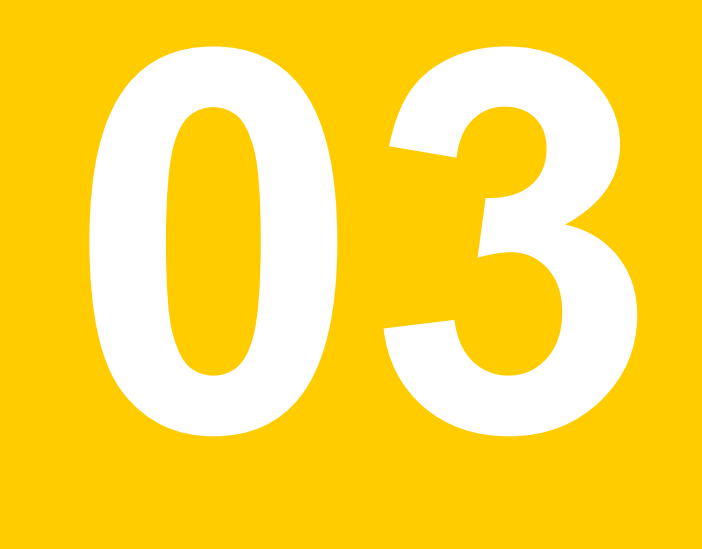

# **GO GIRL DIGITAL**

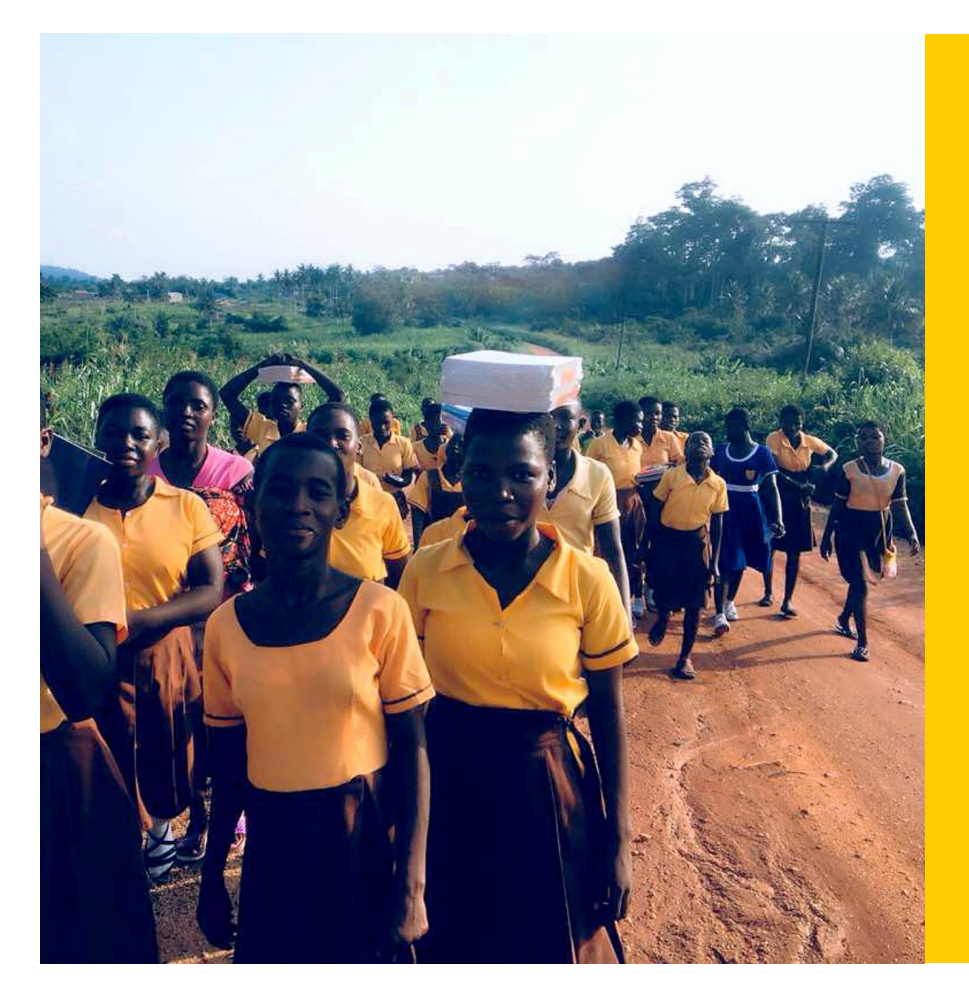

### **What is our proposal?**

Providing girls with access to digital education will allow them to safely gain digital skills. This will prepare girls to be part of the digitized future on an equalized playing field. For them this also demonstrates that there are different vocational opportunities available to them. Which in turn will inspire these girls to stay in school, enables them to make better informed life decisions and feel strong enough to make them.

As GGG supports the communities by informing them about the benefits of equality and educating their girls, they will be able to take positive action themselves. In turn this can inspire other girls and their families in the communities to be educated and aspire for a better future.

### **Project outline - computer center**

To bridge the gender gap and to ensure more girls are able to be a part of the changing future, GGG wants to create a safe place for girls to learn about the digital world. We will offer free classes for girls between 10 and 21 who are part of the Go Girl Groups. Additionally, we want to offer classes to young talent who will pay a small fee (cost covering only). This fee will in turn go back into the computer centre, hopefully making it partly self sustainable in the future. The classes will be held by local teachers and international volunteers and aim to educate girls on topics ranging from basic office skills and online safety, to design and coding. We will provide transport for the girls further away from the center.

180 girls per year

Facilitating 2 communities [Nyanyano](https://goo.gl/maps/Vn4UB48Qsj5uqXuK9) and [Buduburam](https://goo.gl/maps/NSdmD4ZgMjxLoTm47)

30 girls per class per community

12 week courses on 3 levels Basic, intermediate and advanced

Local teachers

International volunteers host monthly topic workshops

Topics include basic skills, online safety, design, coding, social media

Transport for safety

self sustainable in the long term

## **Project Management**

#### Human Resources

This project is locally managed and operated. On staff we have; a Field Coordinator who manages the girl groups. An office manager who manages the computer center and is also a teacher. In addition we also have a pool of local teachers for our classes and international teacher volunteers who host the workshops. The total is overseen by the GGG Executive Director.

#### **Partners**

GGG works together with other (governmental) partners to contribute towards change. This includes but is not limited to: Ghana Education Service, Girls Education Unit, Ghana Health Services, District Assembly, schools, teachers, traditional leaders, community leaders, parents, (inter-) national volunteers and last but not least the Constellation.

#### Administration

GGG has an accountant on staff, who is responsible for maintaining monthly bookkeeping and accounts. GGG will use an external auditor to create an annual report at the end of each calendar year.

#### Monitoring and evaluation

We will provide a detailed milestone plan along with quarterly reports to make sure we have a well-rounded evaluation process.This review process will help in determining the pace of progress as well as provide an opportunity to identify prevailing issues. This will lead into an end of year evaluation which will be conducted by a national external consultant.

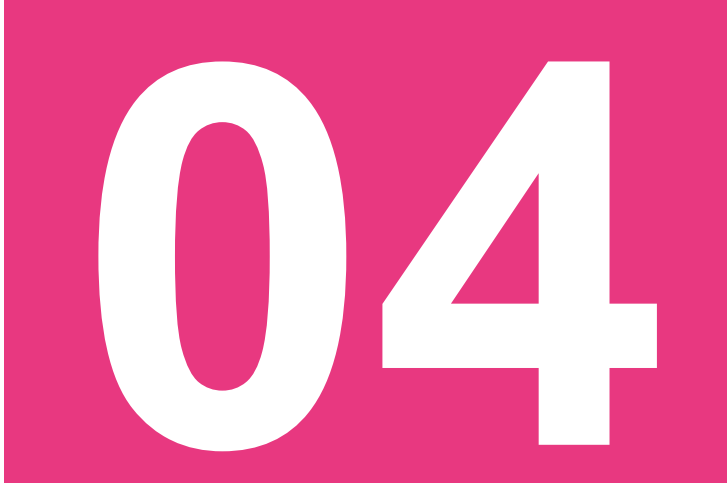

# **BUDGET**

### **START UP BUDGET** (first 9 months)

#### **Amount**

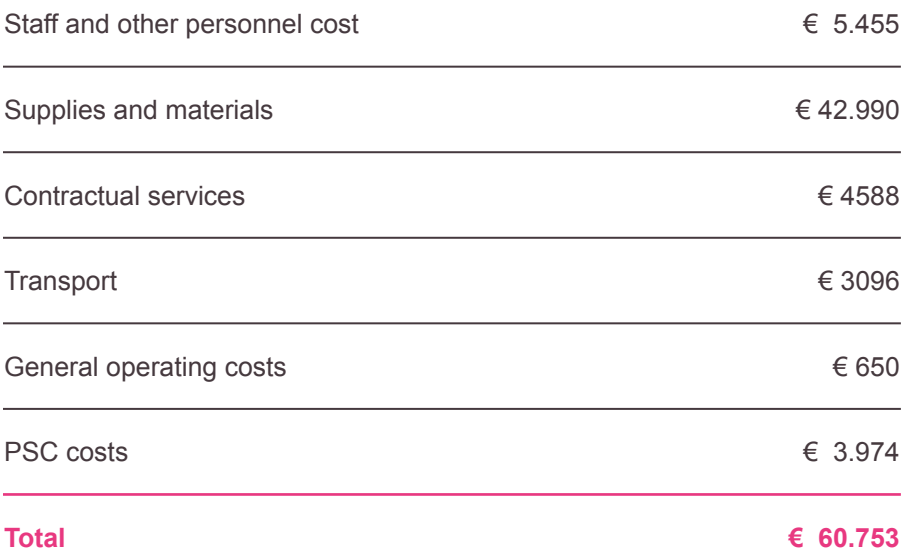

**Please find detailed budget [HERE](https://docs.google.com/spreadsheets/d/1jnrMJmy-o-r0OogYKhQgDrX98fnag7Zw/edit?usp=sharing&ouid=115701433227183849012&rtpof=true&sd=true)**

Go Girl Ghana | Computer Center 17

## **2 YR PROJECT BUDGET**

#### **Amount**

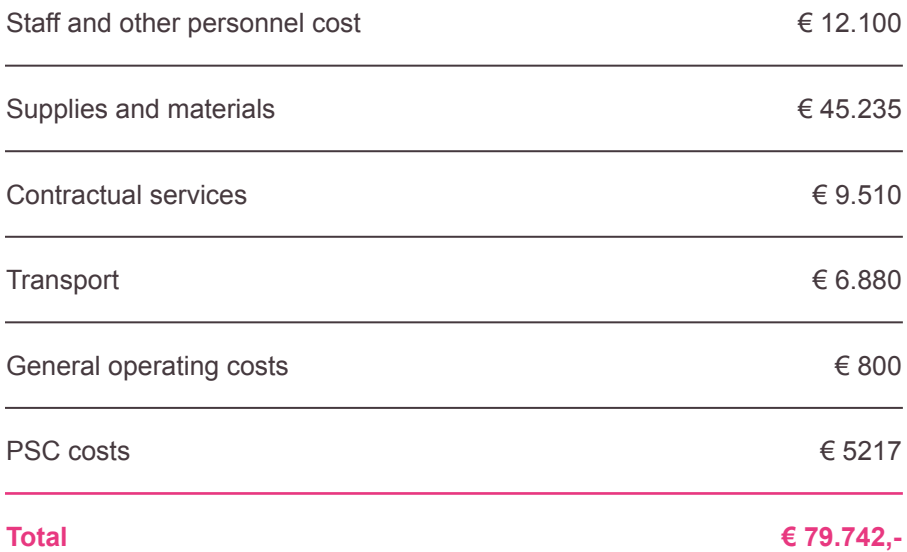

**Please find detailed budget [HERE](https://docs.google.com/spreadsheets/d/1rIVqz5EkkYuAGkFIl9W55wd-VH_2WskC/edit?usp=sharing&ouid=115701433227183849012&rtpof=true&sd=true)**

Go Girl Ghana | Computer Center 18

### **Support Go Girl Ghana**

You will be part of digitally empowering and educating over 180 girls per year

You will contribute to build community ownership of girls education in 2 communities

You can follow our progress live and be an active part of our community

### **[DONATE NOW](https://goto.gg/55472)**

Or transfer your donation into our bank account with IBAN: NL76INGB0007510429

If you want to support in another way, please get in touch through [welcome@gogirlghana.org](mailto:welcome@gogirlghana.org)

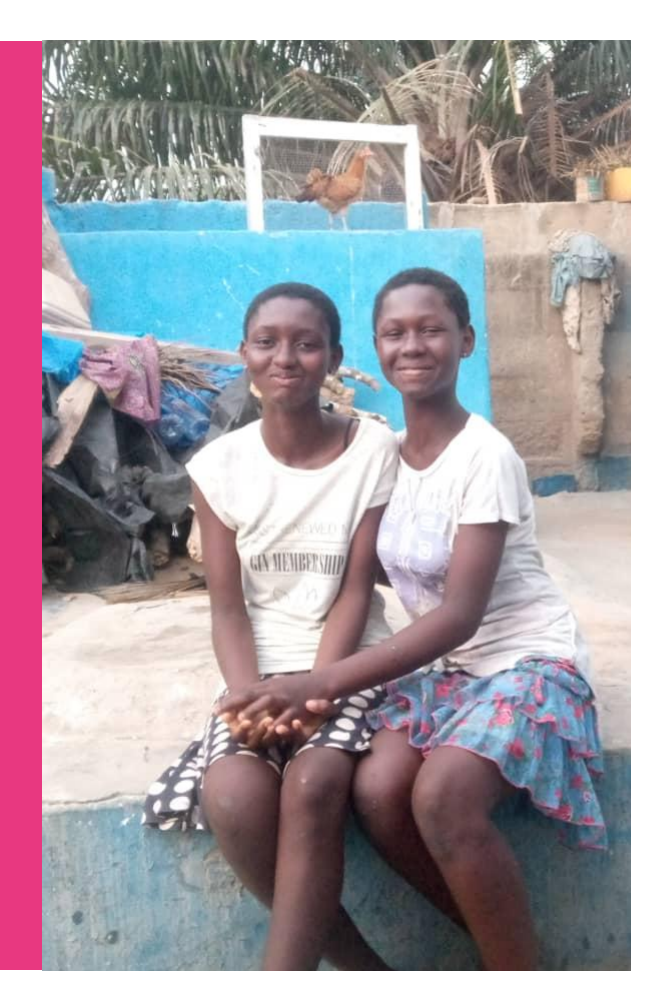

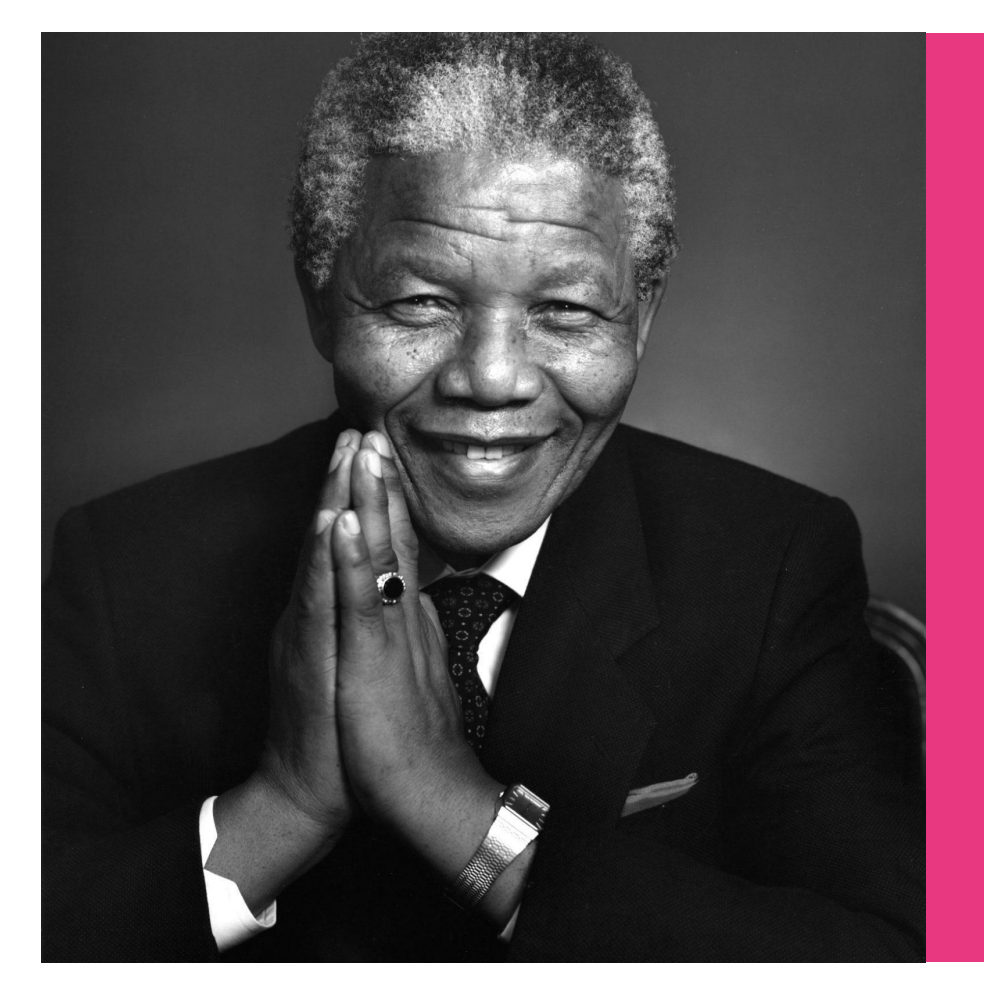

**"EDUCATION IS THE MOST POWERFUL WEAPON WHICH YOU CAN USE TO CHANGE THE WORLD"**

NELSON MANDELA

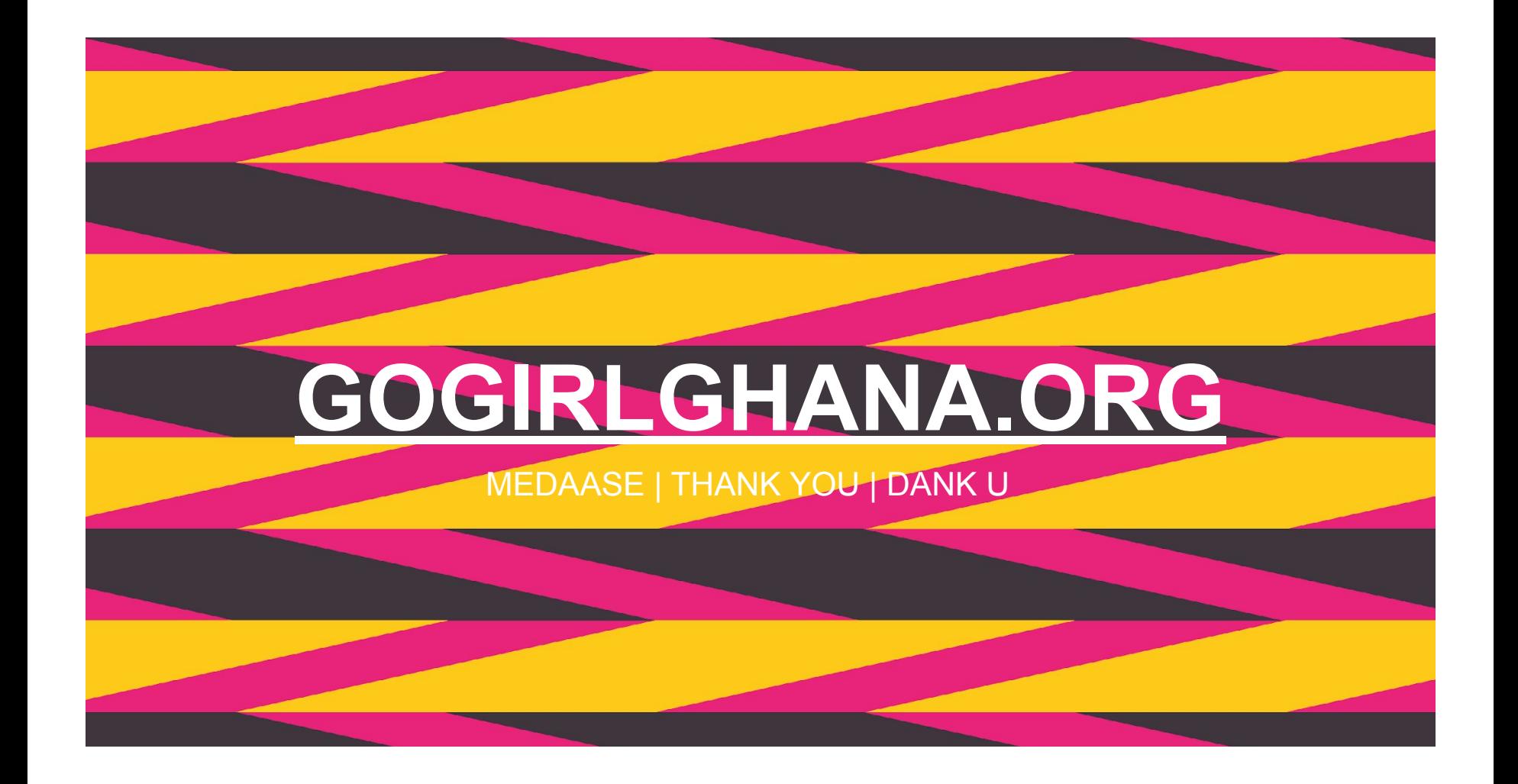